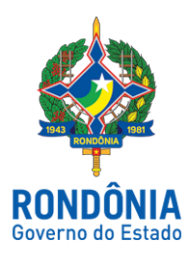

Superintendência Estadual de Gestão de Pessoas - SEGEP

### **EDITAL Nº 53/2021/SEGEP-GCP**

O Superintendente Estadual de Gestão de Pessoas - Senhor **Silvio Luiz Rodrigues da Silva**, no uso de suas atribuições legais, **considerando** a necessidade inadiável de excepcional interesse público de contratação de profissionais habilitados, com base nos termos de inciso IX, do artigo 37, da Constituição Federal, em harmonia com o inciso I, Artigo 2º da Lei Estadual n. 4.619 de 22 de Outubro de 2019, publicada no Diário Oficial do Estado de Rondônia, edição n. 199 de 23 de outubro de 2019, **considerando** a Lei Federal n. 13.979, de 6 de Fevereiro de 2020 e a Portaria n° 356, de 11 de Março de 2020, do **Ministério da Saúde, considerando** o **Decreto n. 24.887, de 20 de março de 2020, que versa sobre o estado de Calamidade Pública em todo o território do Estado de Rondônia**, para fins de prevenção e do enfrentamento à pandemia causada pelo Novo Coronavírus - COVID-19, e ainda considerando os termos do Ofício n. 1917/2021/SESAU-CRH (0016096649), constante nos autos do Processo Administravo n. 0036.128466/2020-13. **Convoca** os candidatos abaixo relacionados, para envio da documentação conforme Item 2, Processo Seletivo Simplificado, para atender, no âmbito da Secretaria de Estado da Saúde – SESAU/RO, ás Unidades de Saúde Pública Estadual**, para atendimento de necessidade temporária de excepcional interesse público para AMPLIAÇÃO IMEDIATA das equipes de saúde, de forma a atuar de maneira rápida e célere no prazo de 48 horas, no enfrentamento da emergência de saúde pública decorrente do COVID-19 (Novo Coronavírus),** referente as inscrições realizadas pelo do Edital n. 125/2020/SEGEP-GCP, o qual o resultado da avaliação dos títulos e classificação foram tornado Público, através do Edital n. 136/2020/SEGEP-GCP, conforme a programação constante dos itens 1, 2, 3, 4 e 5 deste Edital.

#### **1. Os candidatos convocados deverão, obrigatoriamente, enviar a documentação referenciada no Item 2, no formato ora exigido, conforme orientação a seguir:**

1. O candidato **DEVERÁ, OBRIGATORIAMENTE,** encaminhar pelo e-mail (informado no ato da inscrição) os documentos escaneados em arquivo único em PDF. Que deverá enviar no **prazo máximo de 48 horas** para o e-mail: processoseletivosesau@gmail.com. **Sob hipótese alguma serão aceitos documentos que não estejam nesse formato e legíveis.**

1.2. É de inteira responsabilidade do candidato o acompanhamento e a ulização do e-mail informado no ato da inscrição.

1.3. O candidato (a), se considerado apto, receberá novo e-mail informando a unidade de saúde de lotação, a qual o candidato deverá se dirigir imediatamente para compor a escala de trabalho. No prazo **MÁXIMO DE 12 HORAS**, após o envio do e-mail.

 **2. Os candidatos convocados no presente Edital, serão incluídos na folha de pagamento do mês subsequente,** em respeito ao prazo entre a assinatura do contrato e a entrega da documentação, a confirmação do efetivo **exercício informado pelas Unidades de Saúde/SESAU, a conferência da documentação e geração de matrícula, bem como o cumprimento do calendário da folha de pagamento/SEGEP.**

**2.1 No caso de falta de documentação, inconsistência dos dados ou demora na entrega, o candidato poderá não receber na mesma data inicial que os demais.**

# **3. DOCUMENTOS RECEBIDOS – CADASTRO SEGEP**

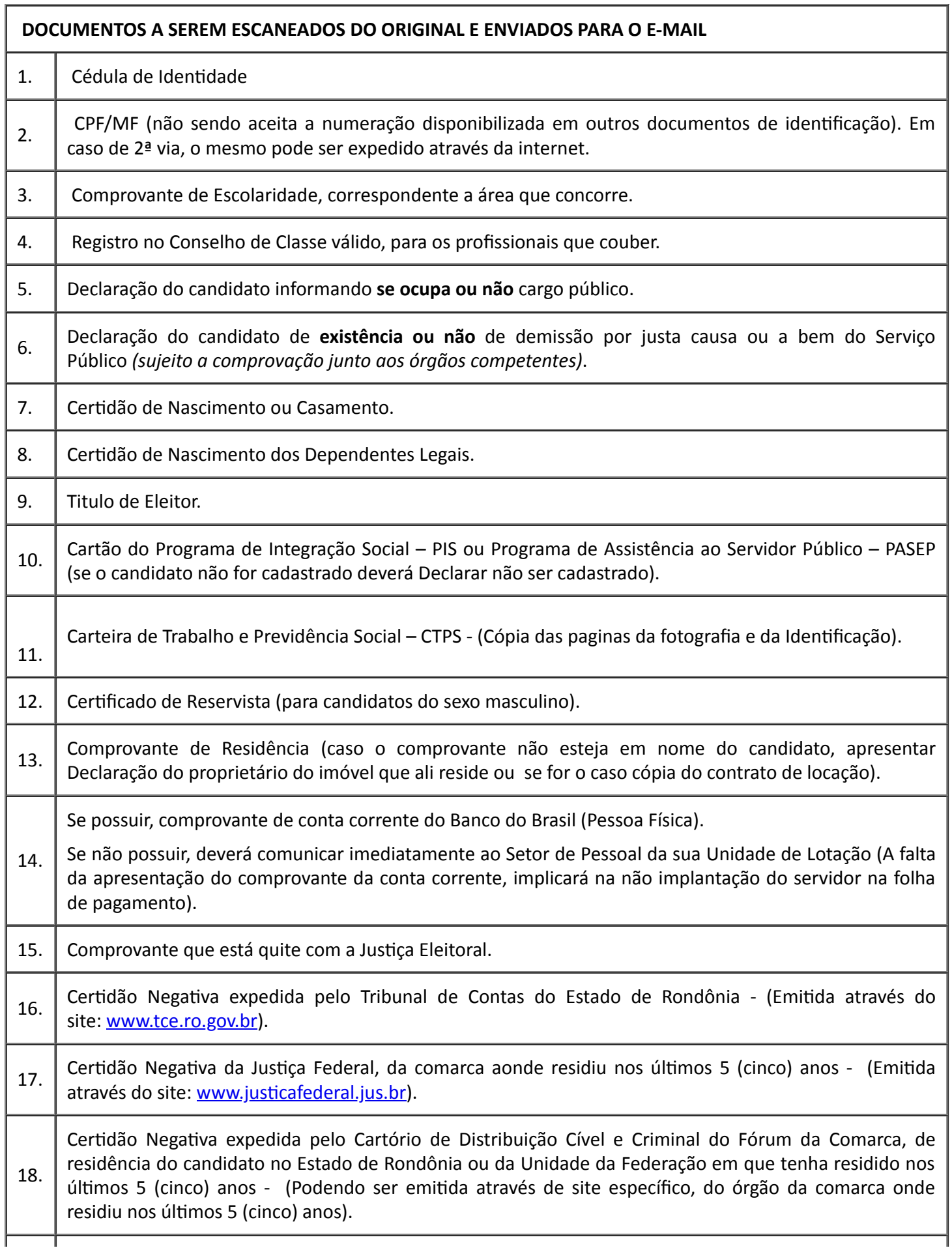

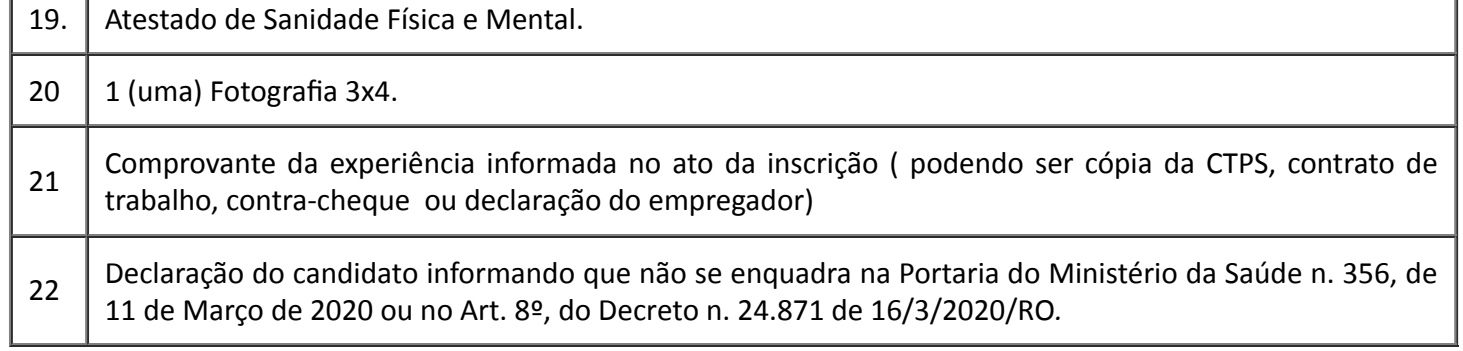

# 4. **FORMULÁRIO DE CADASTRAMENTO DE DADOS**

**O candidato deverá preencher o presente formulário de forma digitada para enviá-lo juntamente com a documentação à GCP/SEGEP, para fins de implantação no Sistema Governa.**

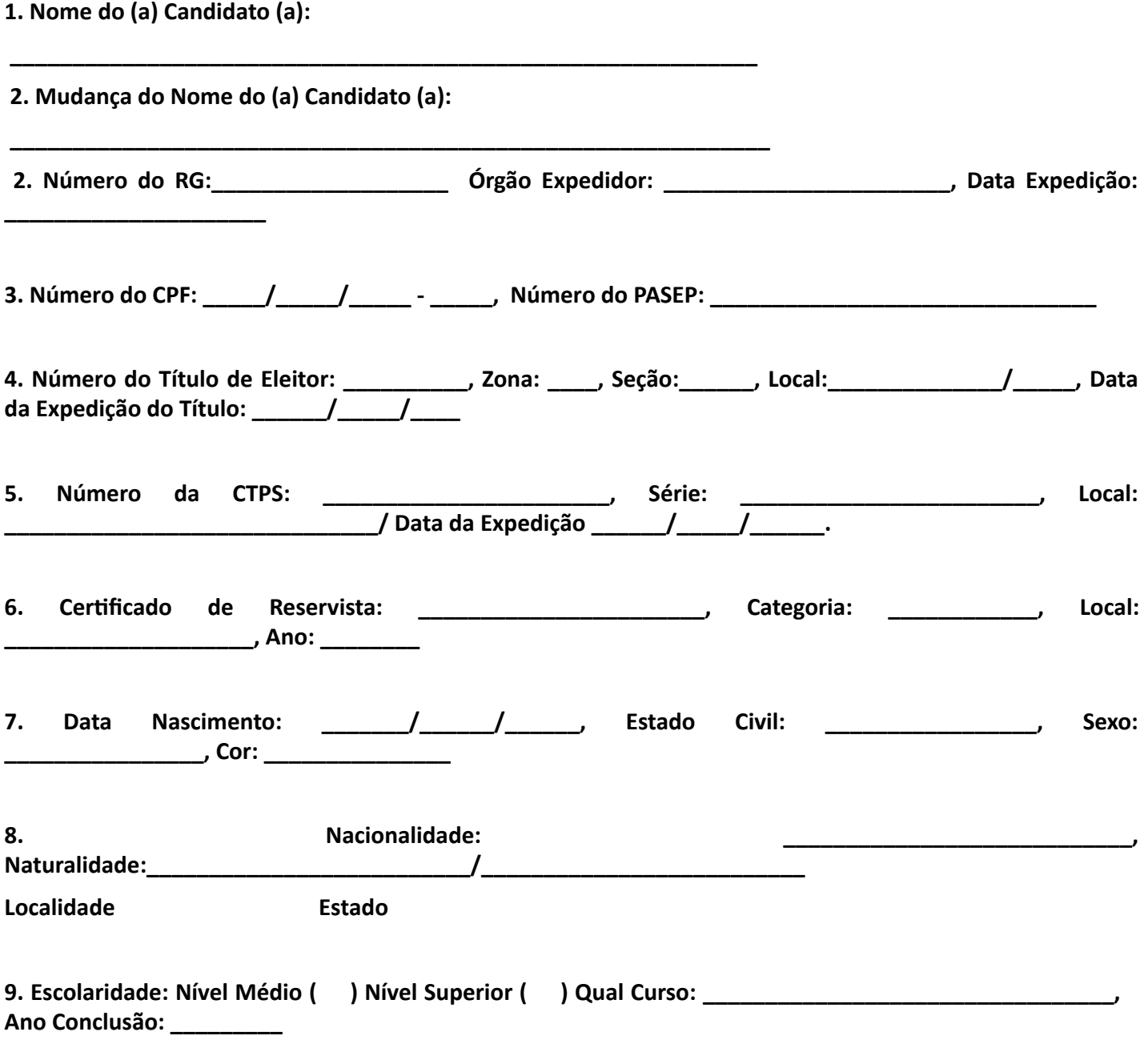

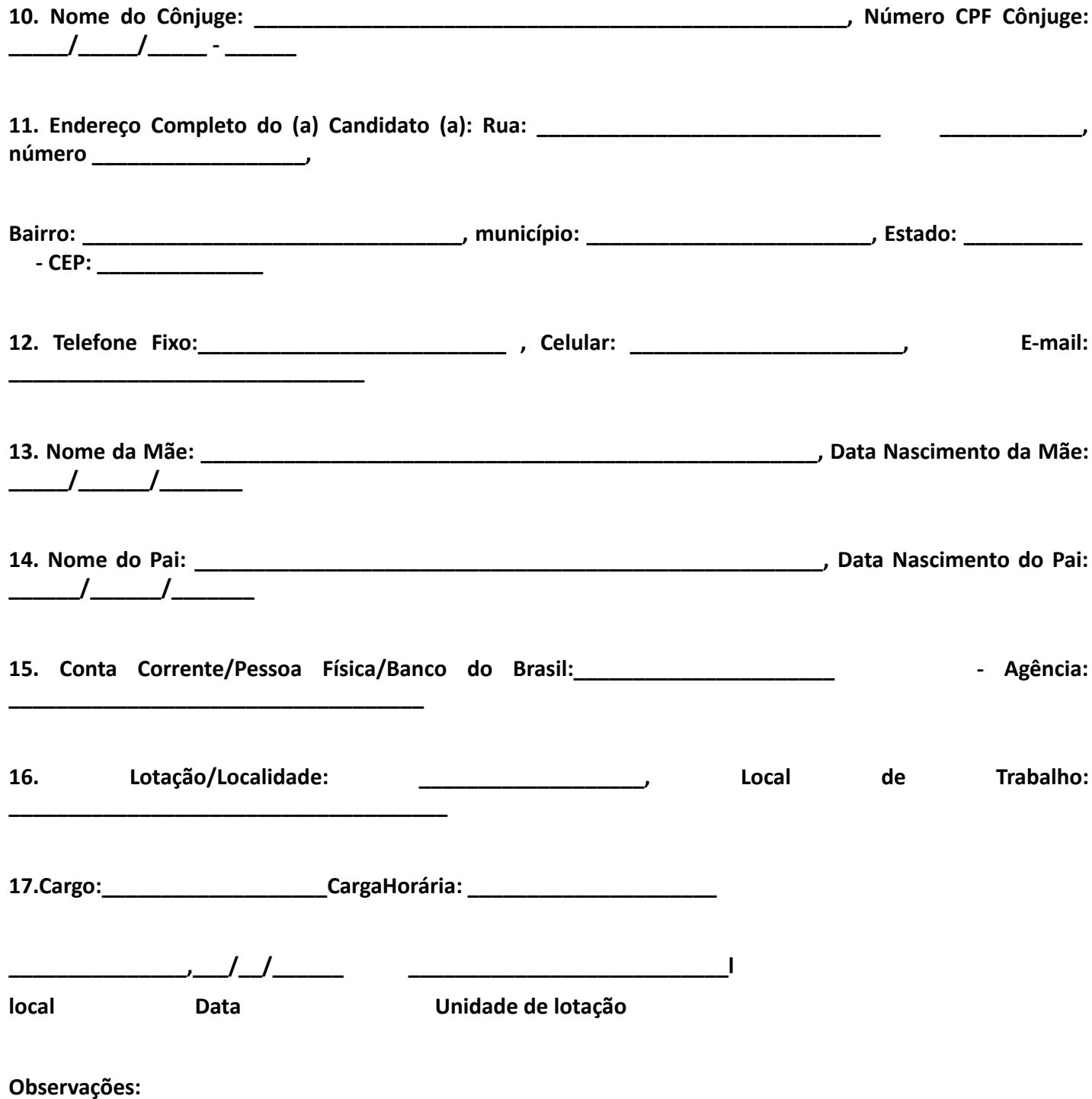

**O preenchimento de todos os campos deste formulário é obrigatório.**

**O presente formulário deverá ser enviado juntamente com a documentação referenciada no Item 3.**

**5. A falta do atendimento, na íntegra, com relação à documentação exigida, poderá acarretar a não assinatura de contrato.**

**6. Os casos omissos e/ou inusitados, com relação à situação e/ou a documentação apresentada pelo candidato, serão analisados pela SESAU, e, se necessário, pela SEGEP ou até pela Procuradoria Geral do Estado de Rondônia.**

### **RELAÇÃO DE CANDIDATOS CONVOCADOS**

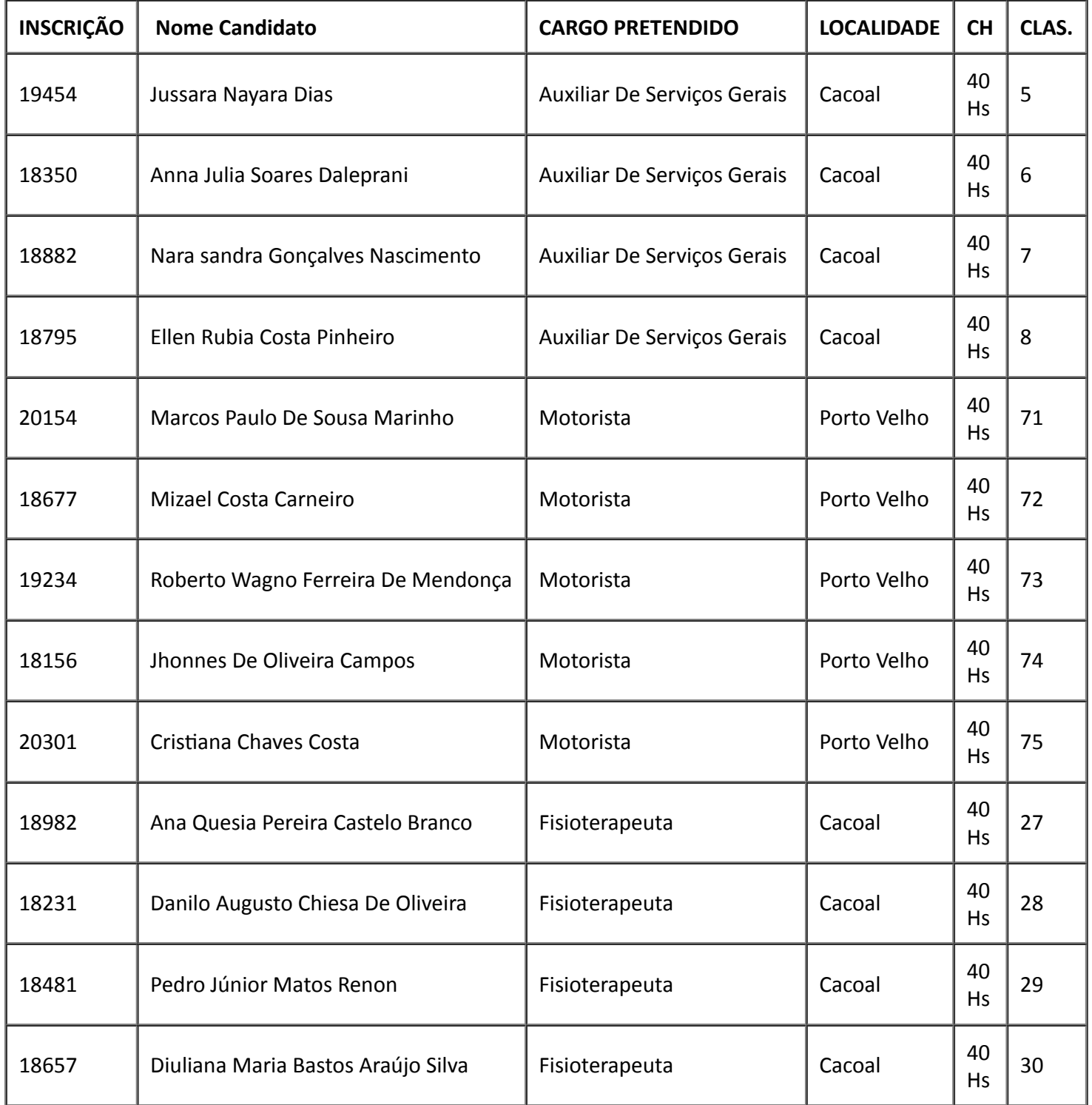

Porto Velho, 16 de fevereiro de 2021.

# **Silvio Luiz Rodrigues da Silva**

Superintendente Estadual de Gestão de Pessoas

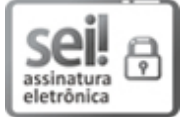

Documento assinado eletronicamente por **SILVIO LUIZ RODRIGUES DA SILVA**, **Superintendente**, em 16/02/2021, às 21:47, conforme horário oficial de Brasília, com fundamento no artigo 18 caput e seus §§ 1º e 2º, do [Decreto](http://www.diof.ro.gov.br/data/uploads/2017/04/Doe-05_04_2017.pdf) nº 21.794, de 5 Abril de 2017.

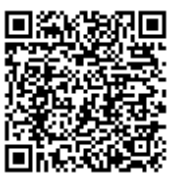

A autenticidade deste documento pode ser conferida no site [portal](http://sei.sistemas.ro.gov.br/sei/controlador_externo.php?acao=documento_conferir&id_orgao_acesso_externo=0) do SEI, informando o código verificador **0016260150** e o código CRC **DFCEEA84**.

**Referência:** Caso responda este Edital, indicar expressamente o Processo nº 0036.128466/2020-13 SEI nº 0016260150